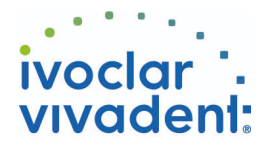

# Used Products

DENTE - Ponte - Metallo - Preparazione non ritentiva - Multilink Automix

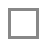

## **Multilink Automix**

Il cemento composito universale, autoindurente con fotopolimerizzazione facoltativa

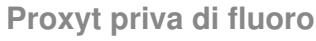

Pasta profilattica priva di fluoro

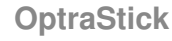

Strumento per il posizionamento con punta adesiva flessibile

#### **Ivoclean**

La pasta detergente universale Ivoclean deterge efficacemente le superfici adesive dei restauri prostetici dopo la messa in prova intraorale.

### **Monobond Plus**

Monobond Plus è un primer monocomponente universale con tutti i materiali da restauro indiretti

### **OptraDam**

OptraDam Plus è una diga di gomma di forma anatomica per l'assoluto isolamento del campo operatorio

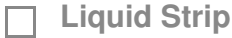

Gel alla glicerina per impedire la formazione dello strato inibito da ossigeno nei compositi durante la cementazione di restauri in composito o ceramica

## **OptraPol**

OptraPol il sistema ideale per la rifinitura e lucidatura di tutti i materiali compositi convenzionali in un'unica fase di lavoro

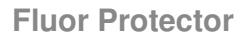

Fluor Protector è una lacca protettiva per la desensibilizzazione e la profilassi delle carie. Contiene fluoro

Ivoclar Vivadent AG, Bendererstrasse 2, FL-9494 Schaan, Liechtenstein www.ivoclarvivadent.com, Phone +4232353535, Fax +4232353360 Cortesemente, segua le istruzioni d'uso.

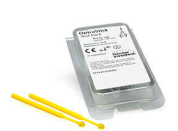

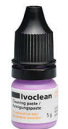

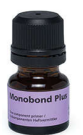

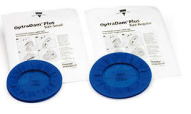

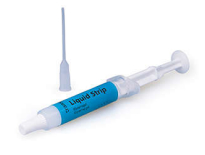

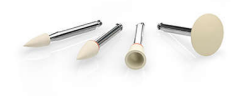

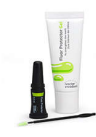

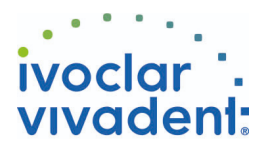

# Flowchart Multilink Automix

DENTE - Ponte - Metallo - Preparazione non ritentiva - Multilink Automix

#### **1 Rimozione del provvisorio**

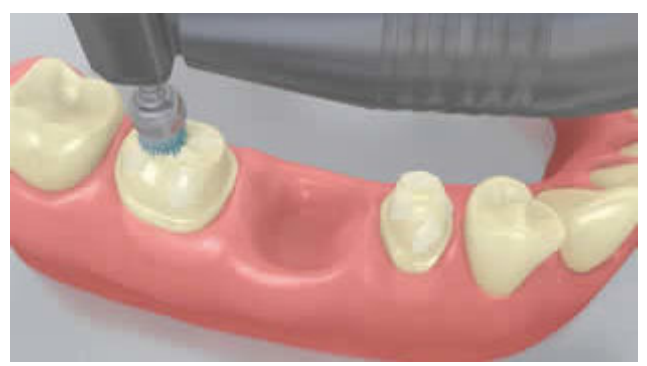

Rimozione del provvisorio. Rimuovere eventuali residui di cemento provvisorio dalla preparazione mediante spazzolino per lucidatura e pasta per lucidatura priva di olio e fluoro (p.e. **Proxyt privo di fluoro**). Infine, asciugare con soffio d'aria priva di acqua e di olio.

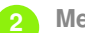

**2 Messa in prova del restauro**

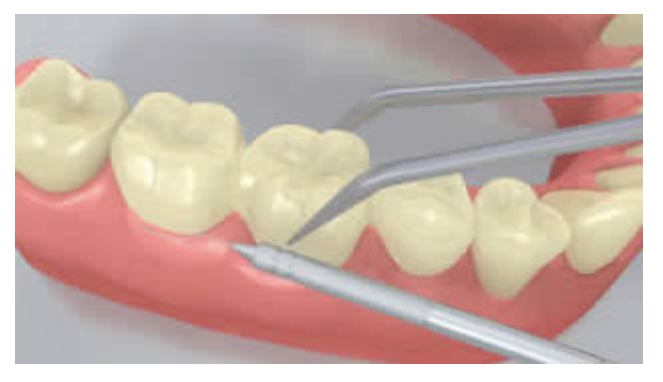

Messa in prova del restauro definitivo. Controllare ora l'effetto cromatico, l'adattamento e l'occlusione del restauro.

**3 Trattamento superficiale del restauro**

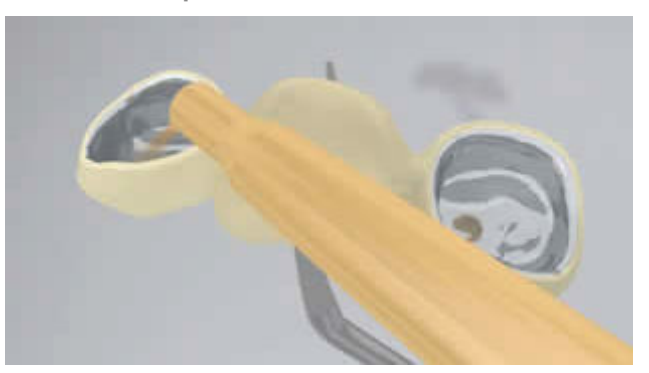

Sabbiare la superficie interna del restauro secondo le indicazioni del produttore dei materiali del restauro.

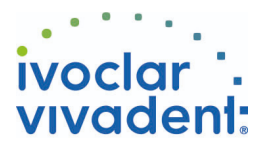

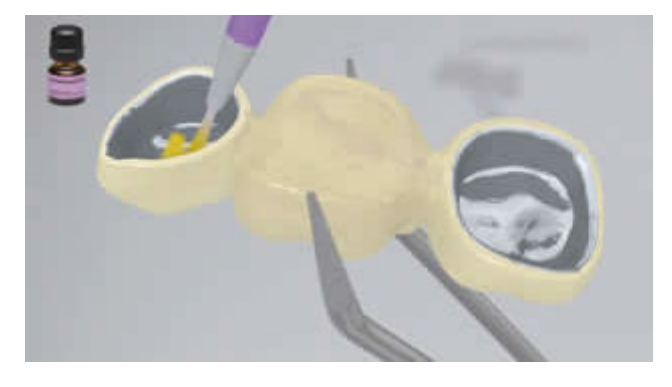

Applicare **Monobond Plus** con un pennellino oppure un microbrush sulle superfici pretrattate, lasciare agire per 60 secondi, quindi distribuire con forte getto d'aria.

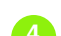

**4 Isolamento e detersione della cavità**

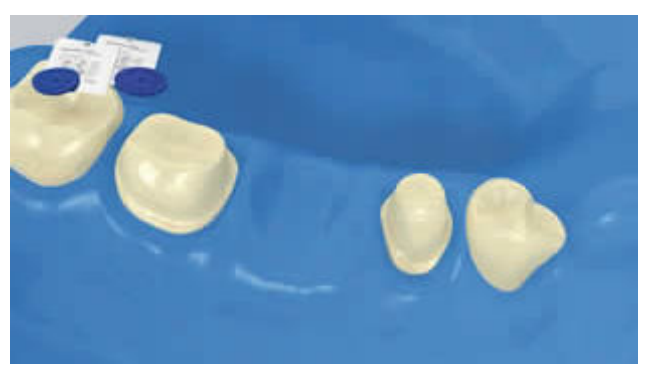

Per la cementazione adesiva con compositi è indispensabile creare un campo operatorio assolutamente asciutto, preferibilmente con diga di gomma, per esempio **OptraDam**, o in alternativa con rulli salivari e aspirasaliva.

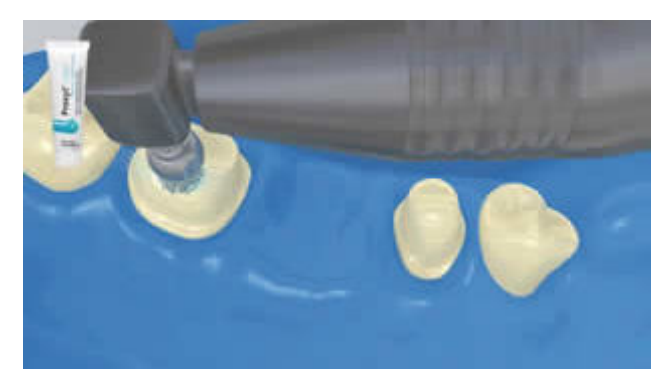

Detergere la preparazione con pennellino per lucidatura e pasta per lucidatura priva di olio e fluoro (p.e. **Proxyt privo di fluoro**). Successivamente detergere nuovamente con spray d'acqua. Infine asciugare con soffio d'aria priva di acqua e di olio. Evitare di asciugare eccessivamente.

#### **5 Applicazione di Multilink Primer A/B e Multilink Automix**

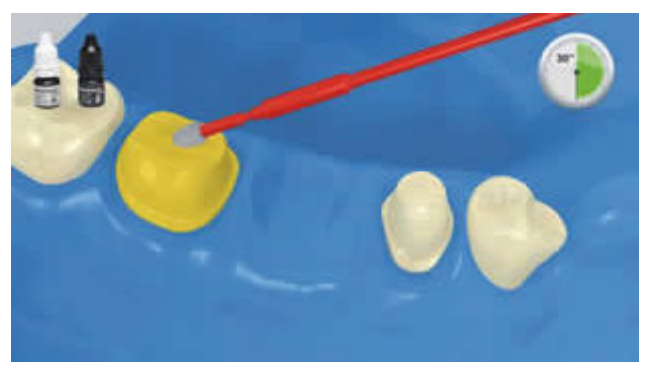

Applicare Multilink Primer A/B con il microbrush sull'intera superficie di unione partendo dalla superficie dello smalto e frizionare con leggera pressione per 30 sec.

Ivoclar Vivadent AG, Bendererstrasse 2, FL-9494 Schaan, Liechtenstein www.ivoclarvivadent.com, Phone +4232353535, Fax +4232353360 Cortesemente, segua le istruzioni d'uso.

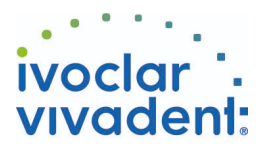

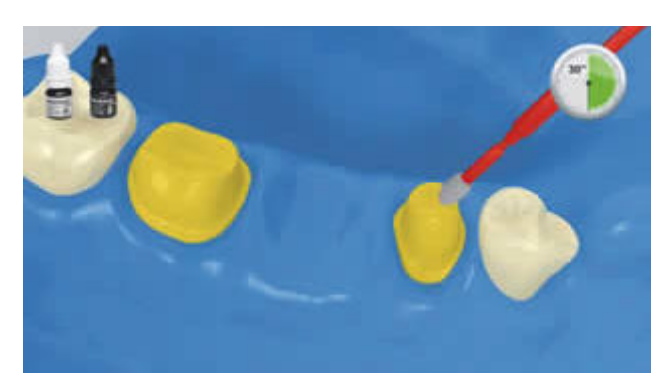

Il microbrush viene umettato con nuovo adesivo ad ogni moncone.

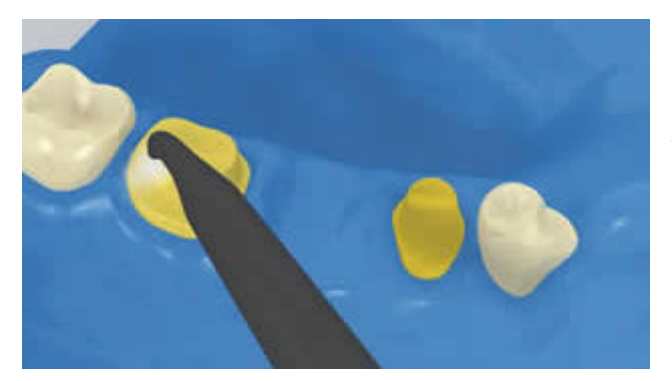

Disperdere l'eccesso di **Multilink Primer** con un forte getto d'aria fino alla scomparsa del film liquido. Poiché il Primer è unicamente autoindurente, non è necessario fotopolimerizzare!

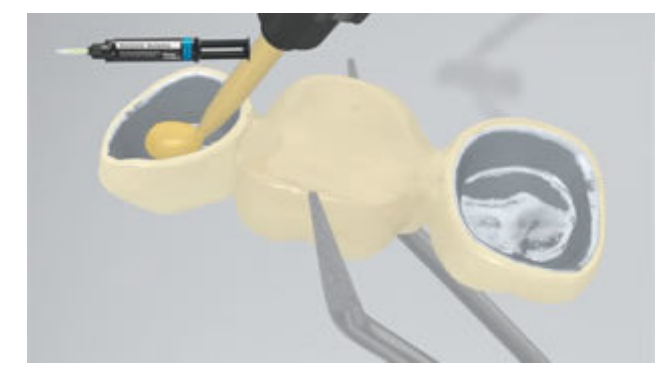

Estrudere **Multilink Automix** dalla siringa automiscelante e applicarlo nella quantità desiderata direttamente sul restauro.

**6 Cementazione del restauro e rimozione del cemento in eccesso**

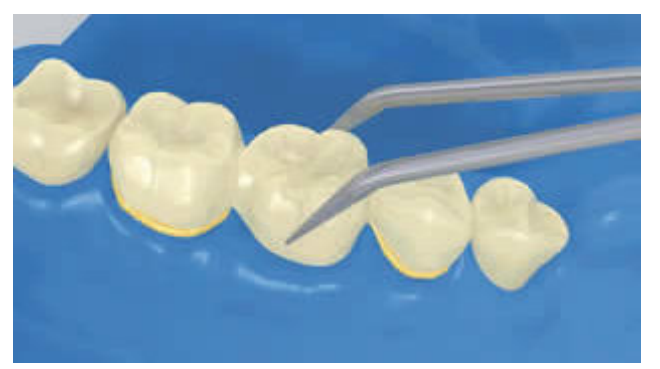

Posizionare il restauro in situ e mantenerlo fermo esercitando una pressione costante.

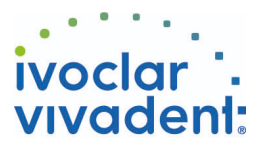

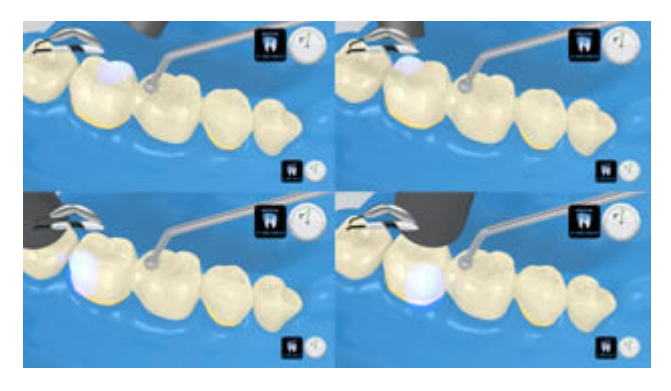

Le eccedenze di cemento si fotoattivano con lampada fotopolimerizzante ad una distanza di max. 10 mm per quadrate (mesio-orale, disto-orale, mesio-buccale, distobuccale).

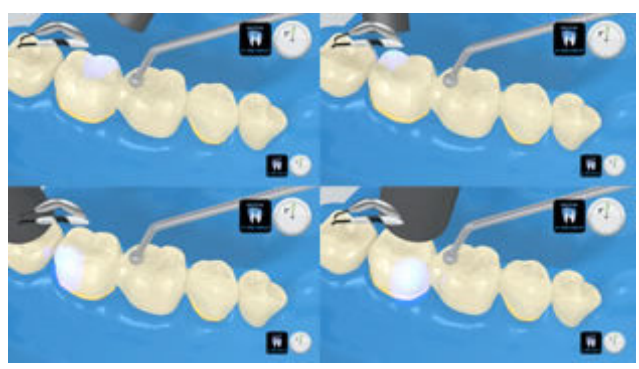

Intensità luminosa ca. 650 mW/cm 2 : 3 sec Tempo di irradiazione per quadrante - p.es. Bluephase modalitá LOW POWER

Intensità luminosa ca. 1,000 mW/cm<sup>2</sup>: 1-2 sec Tempo di irradiazione per quadrante - p. es. Bluephase Style oppure Bluephase modalitá HIGH POWER.

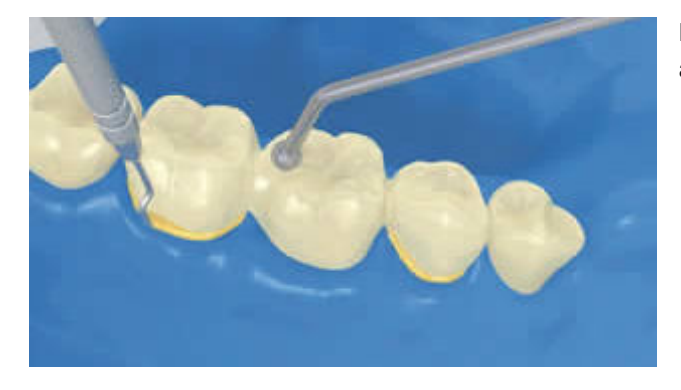

Le eccedenze allo stato gelatinoso possono essere rimosse agevolmente con uno scaler.

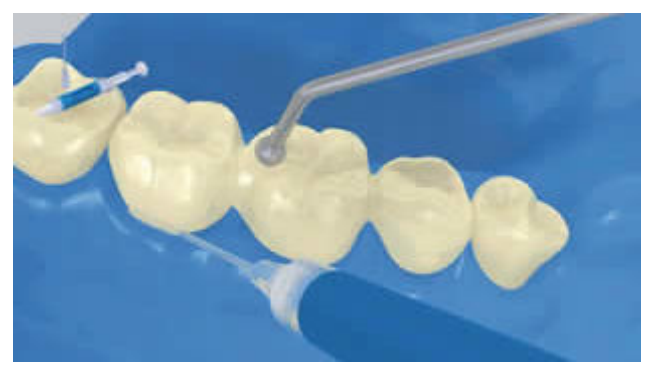

Come ogni composito, anche **Multilink Automix** è soggetto ad inibizione da ossigeno. Per evitare la formazione di uno strato inibito, si consiglia di coprire i margini del restauro con gel alla glicerina/airblock (p.es. **Liquid Strip**) subito dopo aver rimosso le eccedenze di cemento.

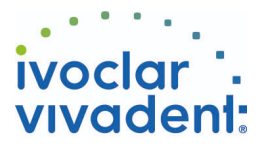

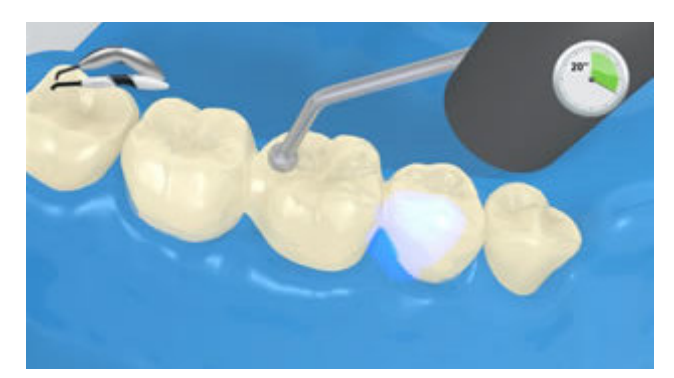

Successivamente fotopolimerizzare tutti i margini del restauro per 20 secondi (ca. 1,100 mW/cm<sup>2</sup>). Nei materiali da restauro opachi, che non si lasciano penetrare dalla luce, attendere il processo di autoindurimento.

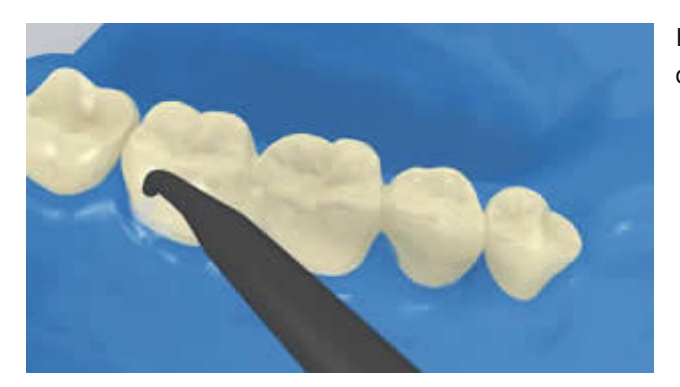

Rimuovere **Liquid Strip** con getto d'acqua e togliere la diga di gomma.

**7 Rifinitura del restauro ultimato**

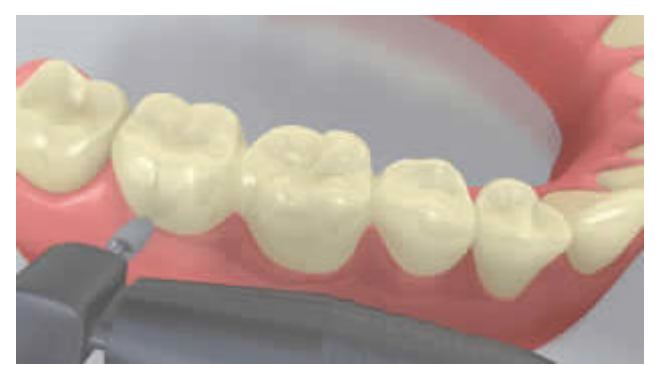

Rifinire le aree interprossimali con strisce per rifinitura e lucidatura. Controllare l'occlusione e i movimenti funzionali ed eventualmente apportare le necessarie correzioni. Lucidare i margini del restauro con gommini (**OptraPol**) o dischi.

**8 Fluorizzazione**

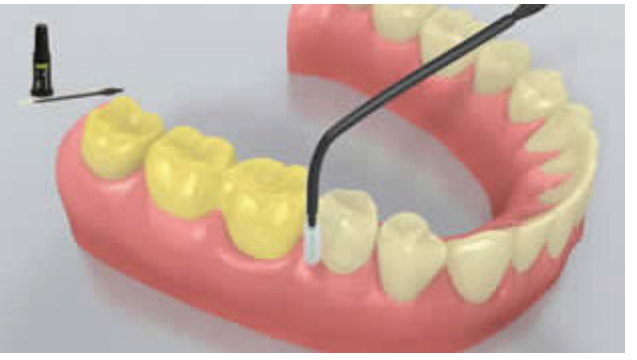

Applicazione di un sottile strato di**Fluor Protector** mediante Vivabrush o pennellino. Distribuire uniformemente e asciugare la lacca con getto d´aria.

Ivoclar Vivadent AG, Bendererstrasse 2, FL-9494 Schaan, Liechtenstein www.ivoclarvivadent.com, Phone +4232353535, Fax +4232353360 Cortesemente, segua le istruzioni d'uso.

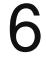